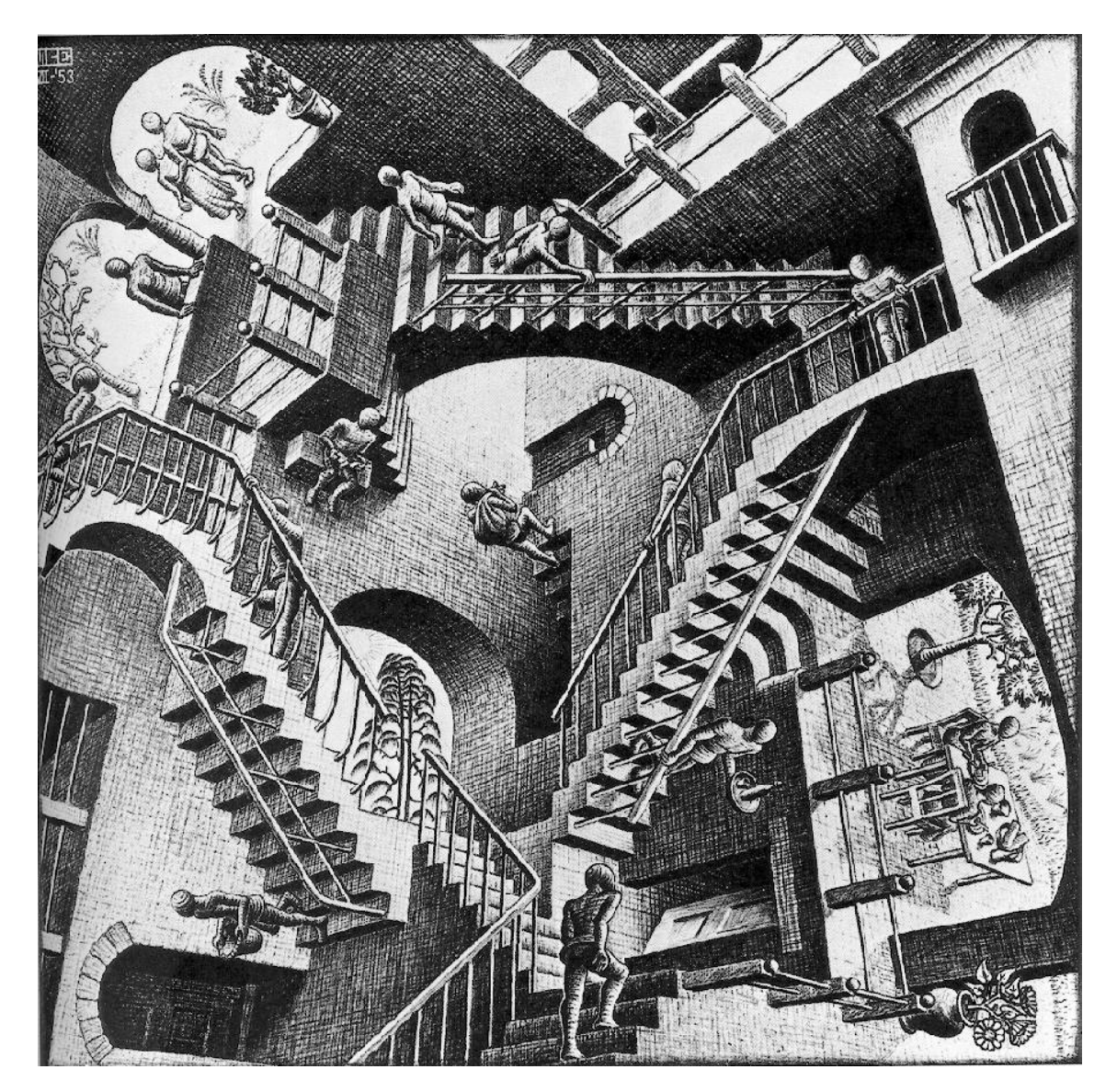

#### Structures

#### Lecture 19 (Apr 1) CS100M – Spring 2008

#### Announcements

- Section is in the lab this week
- The last project was more challenging than previous ones
	- $\textcolor{red}{\bullet}$  Problem 2 was more difficult than problem 1
		- Pulling out the bits
		- Working with uint8
	- Some of the problem 1 functions could be *very* brief
		- Could use vectorized code
- Please don't violate Academic Integrity
	- We run a program to detect similar code
- Project 5 should be available late today

### Data is Often Related

- A point in the plane has an x coordinate and y coordinate
- If a program manipulates lots of points, there will be lots of x's and y's
	- Anticipate clutter
- Is there a way to "package" the two coordinate values?

## Packaging Affects Thinking

- Our Reasoning Level:
	- P and Q are points
	- Compute the midpoint M of the connecting line segment
- Behind the scenes we do this:
- We've seen this before
	- Functions are used to "package'' calculations
- This kind of packaging (a type of abstraction) elevates the level of our reasoning
- Critical for problem solving!

 $M_x = (P_x + Q_x)/2$  $M_y = (P_y + Q_y)/2$ 

### Simple Example

 $p1 = struct('x', 3, 'y', 4);$ 

 $p2 = struct('x', -1, 'y', 7);$ 

 $D = sqrt((p1.x-p2.x)^2 + (p1.y-p2.y)^2);$ 

Distance between two points

p1.x, p1.y, p2.x, p2.y are participating as variables—because they are

### Initialization

 $p1 = struct('x', 3, 'y', 4);$ 

- p1 is a structure
- The structure has two fields
- Their names are x and y
- They are assigned the values 3 and 4

## How to Visualize p1

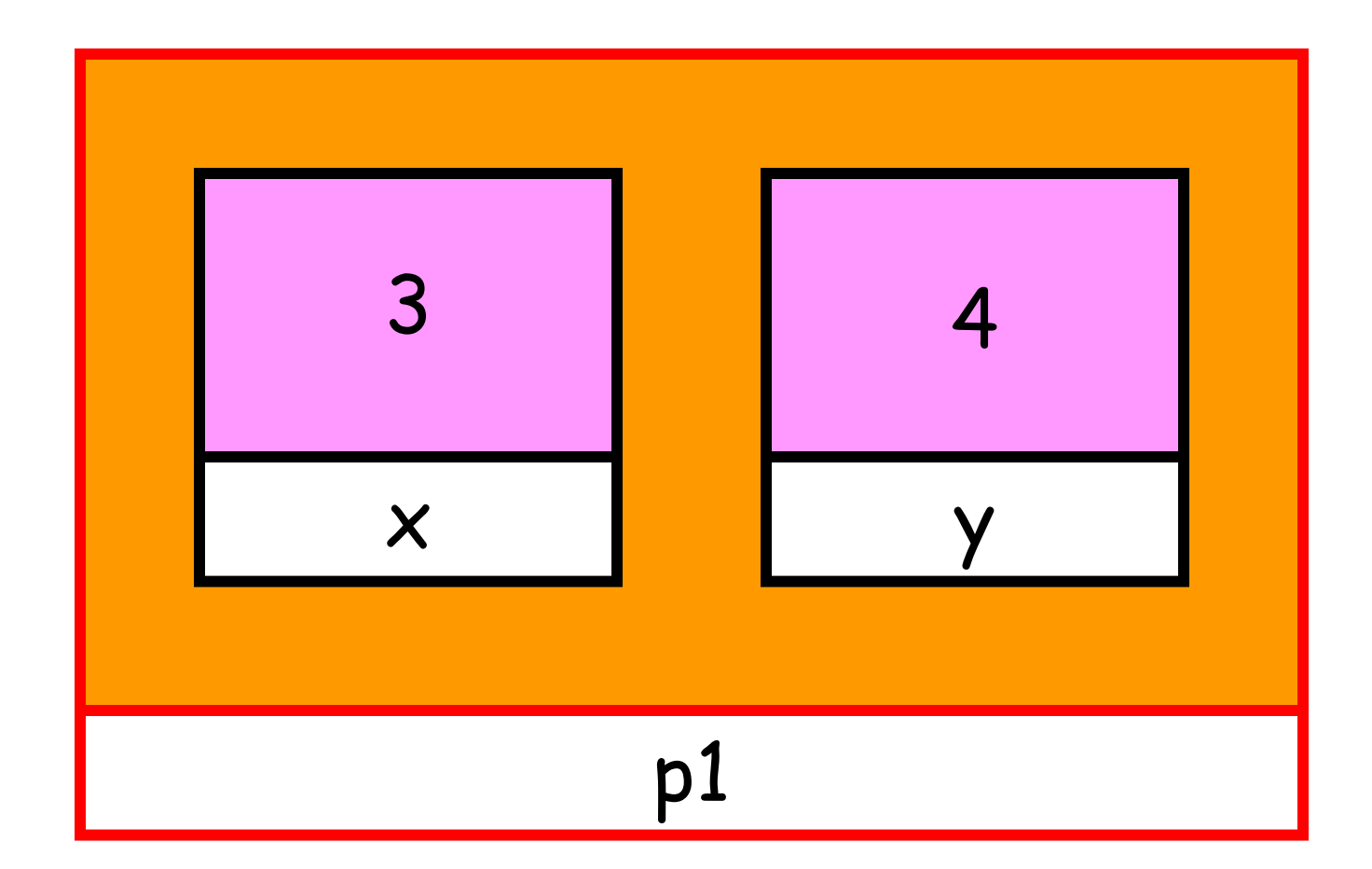

 $p1 = struct('x', 3, 'y', 4);$ 

## Accessing a Field

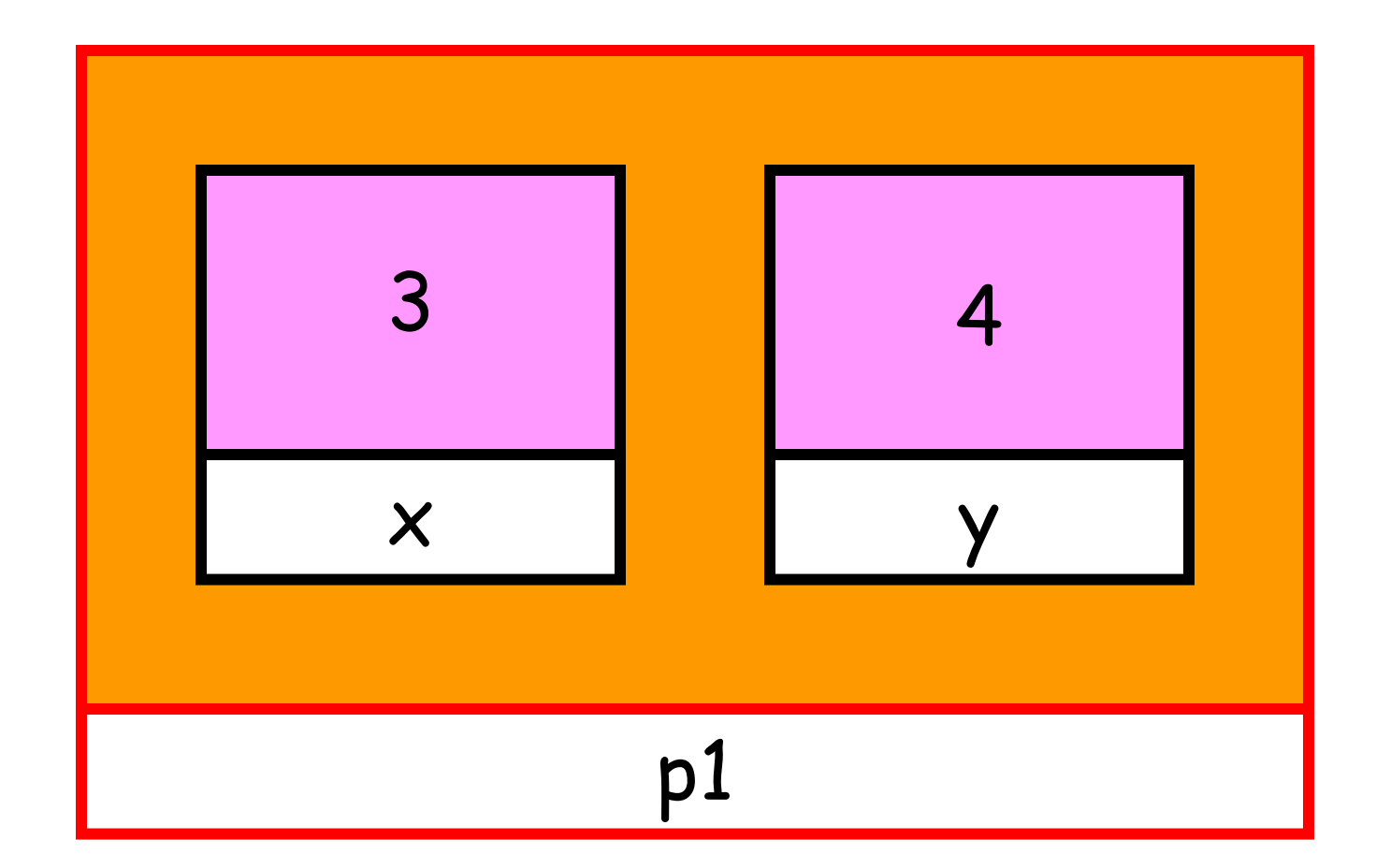

 $A = p1.x + p1.y$  Assigns the value 7 to A

## Assigning to a Field

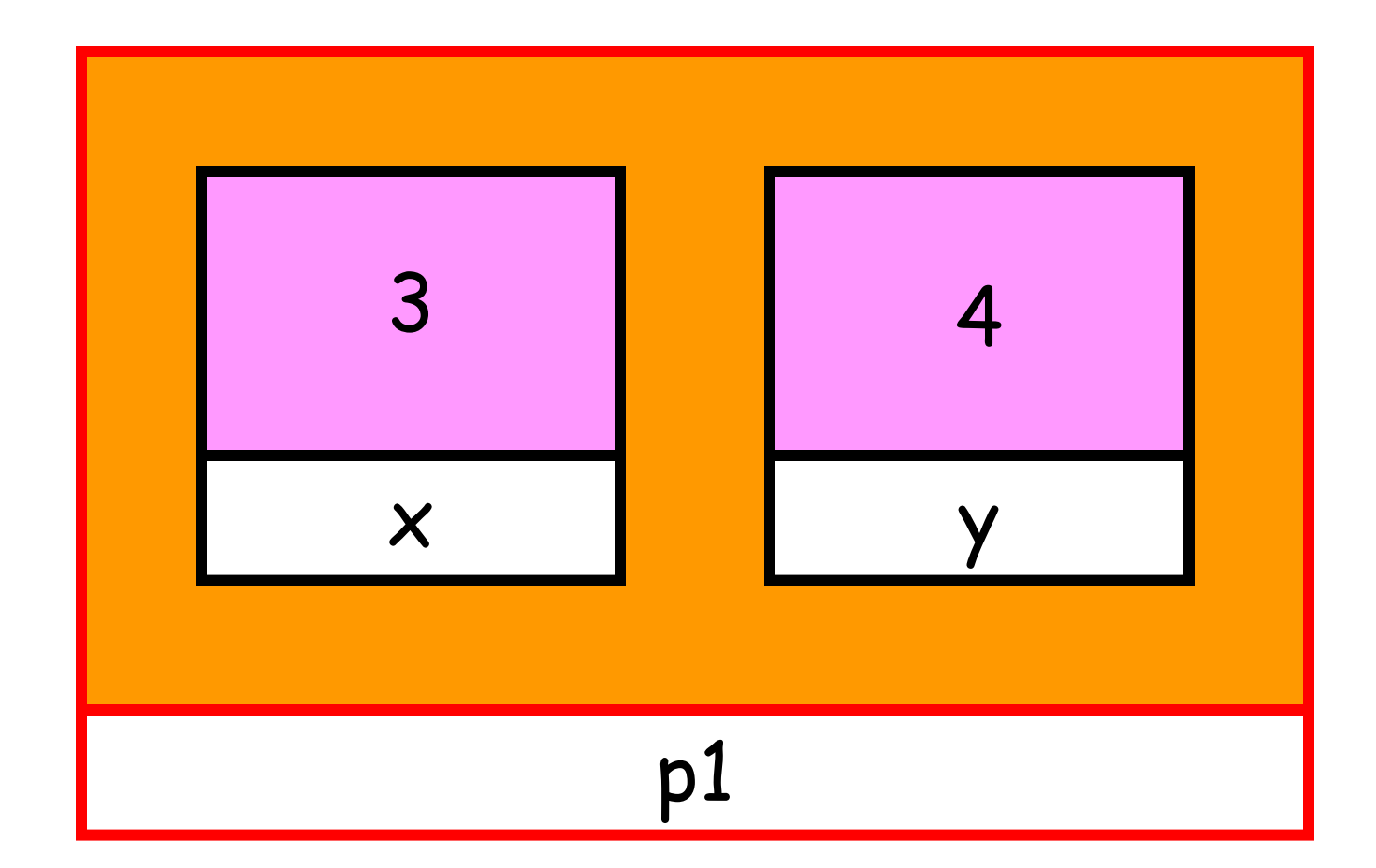

 $p1.x = p1.y^2$  Assigns the value 16 to p1.x

## Another Example

A = struct('name', 'New York', 'capital', 'Albany', 'Pop', 15.5);

• Can have combinations of string fields and numeric fields

### Legal/Illegal Maneuvers

 $Q = struct(x', 5, y', 6)$ ;

R = Q; % Legal: R is a copy of Q

S = (Q+R)/2; % Illegal: Cannot add structures

P=struct('x', 3, 'y');  $\%$  Illegal: Args must be in pairs  $P.y = 4;$ 

 $P =$  struct('x',3,'y',[]); % Legal: Empty array as a "place holder"  $P.y = 4;$ 

#### Structures in Functions

function  $d = dist(P,Q)$ % P and Q are points. % d is the distance between them

 $d = sqrt((P.x-Q.x)^2 + (P.y-Q.y)^2);$ 

## Sample "Make" Function

```
function P = MakePoint(x,y)% P is a point.
% P.x and P.y are assigned the values x and y.
```
 $P = struct('x', x', y', y);$ 

•Good style •Highlights the structure's definition

### Functions and Structures

function DrawLS (P, Q, c) % Draws a line segment connecting points % P and Q; color is specified by c. % Assumes hold is on.

plot( $[P.x Q.x]$ ,  $[P.y Q.y]$ , c)

## Script for Pick Up Sticks

```
s = 'rgbmcy';
set(gcf,'color','k')
axis equal off
hold on
for k=1:100
  P = MakePoint(randn,randn);
  Q = MakePoint(randn,randn);
  c = s(ceil(6*rand));
```

```
DrawLS(P,Q,c)
```
end

Generates two random points and chooses one of six colors randomly

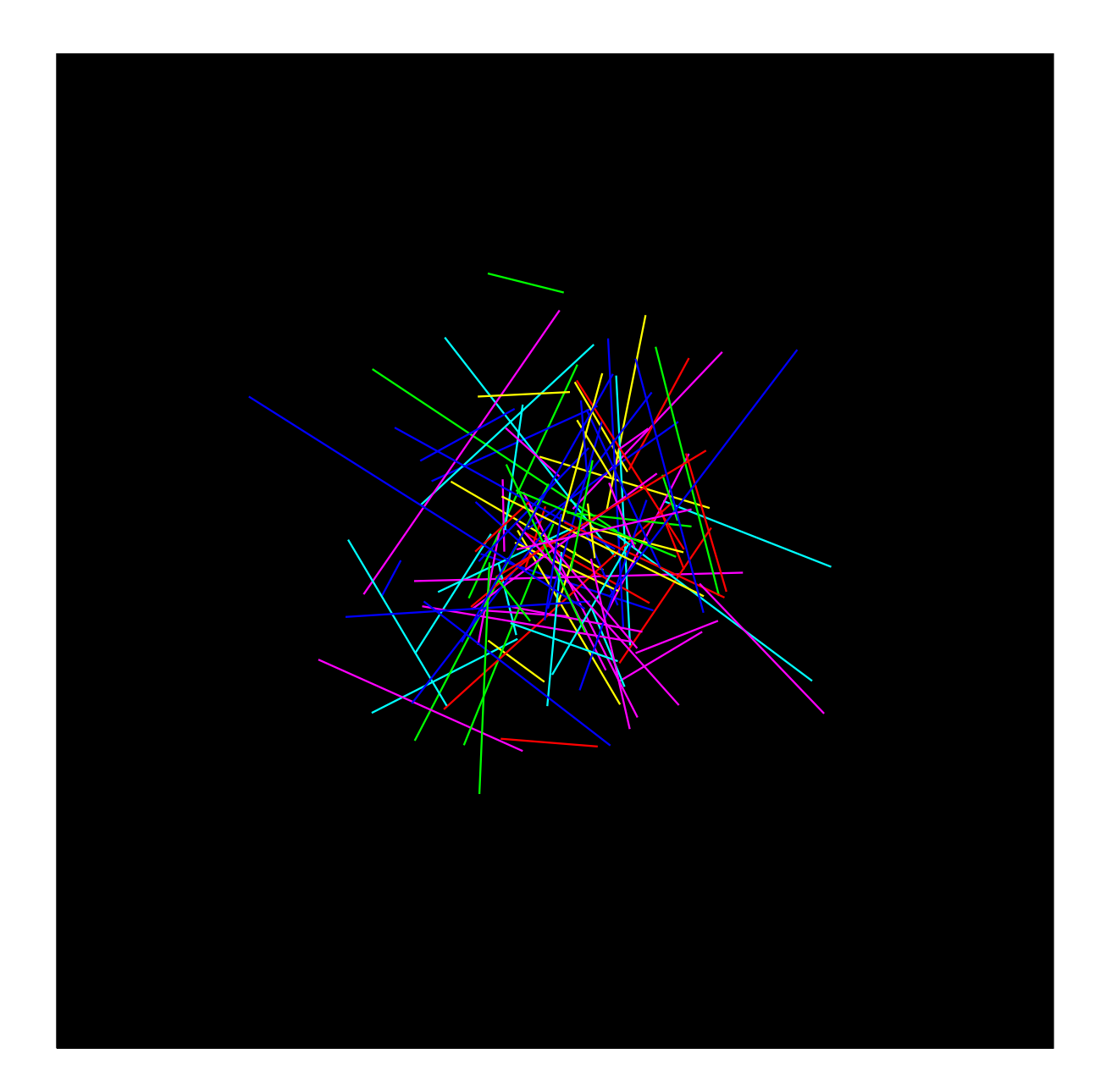

### Structure Arrays

- An array whose components are structures
- All the structures must be the same

Example: A point array…

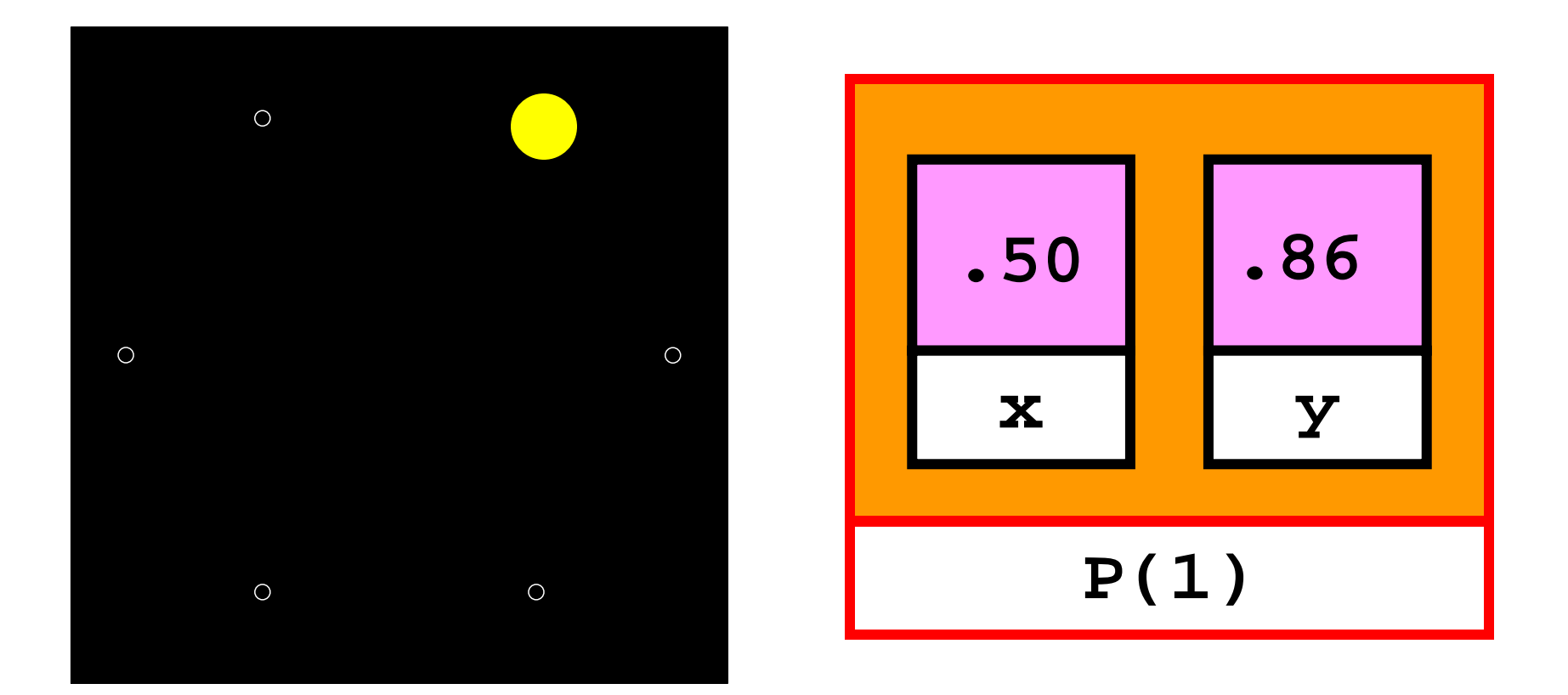

**P(1) = MakePoint(.50,.86)**

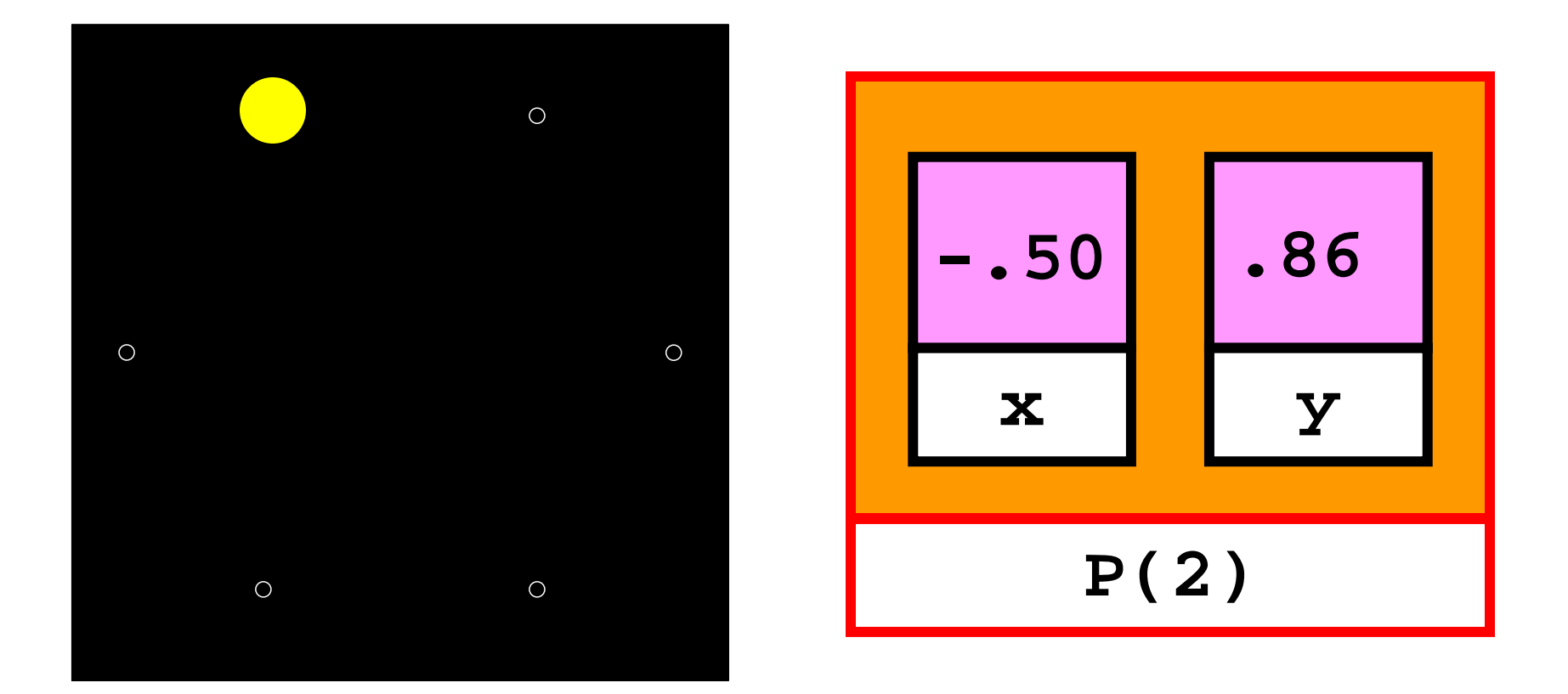

**P(2) = MakePoint(-.50,.86)**

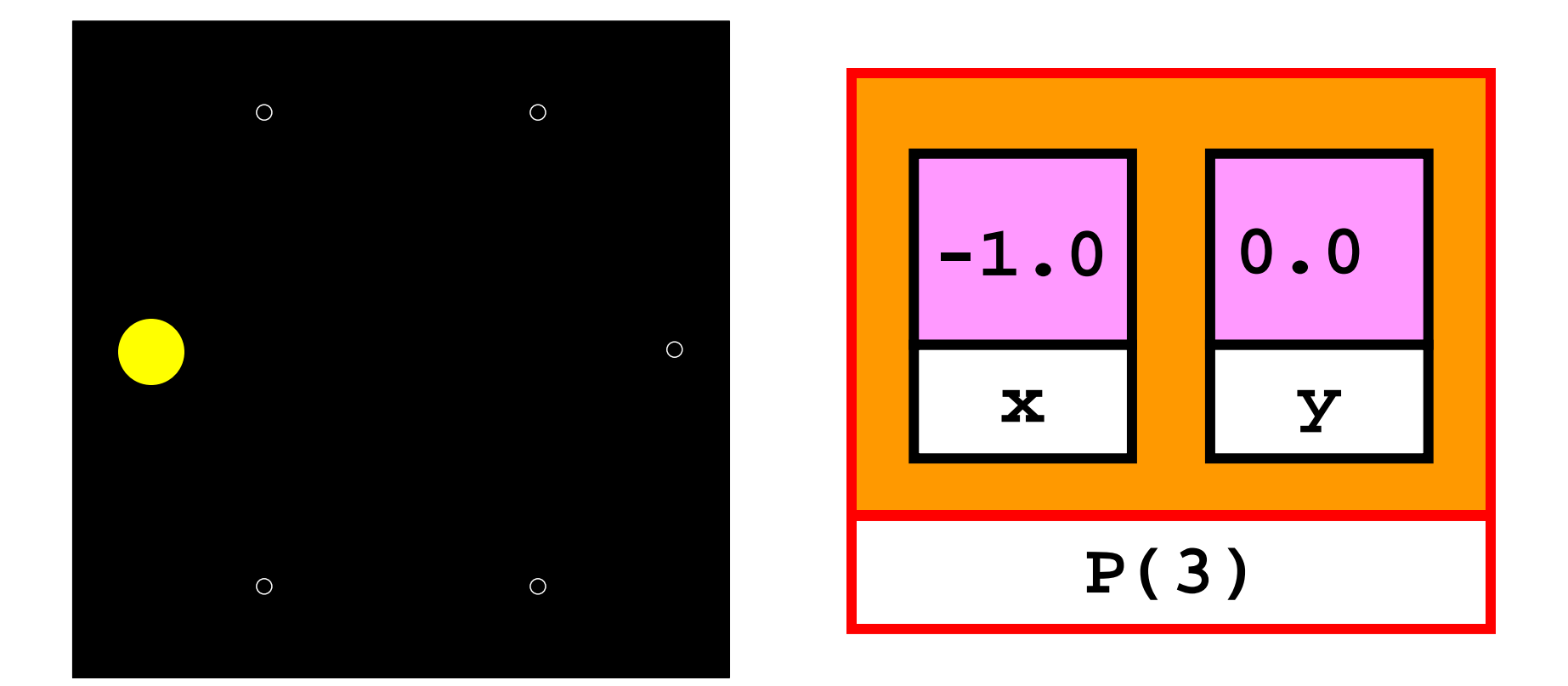

**P(3) = MakePoint(-1.0,0.0)**

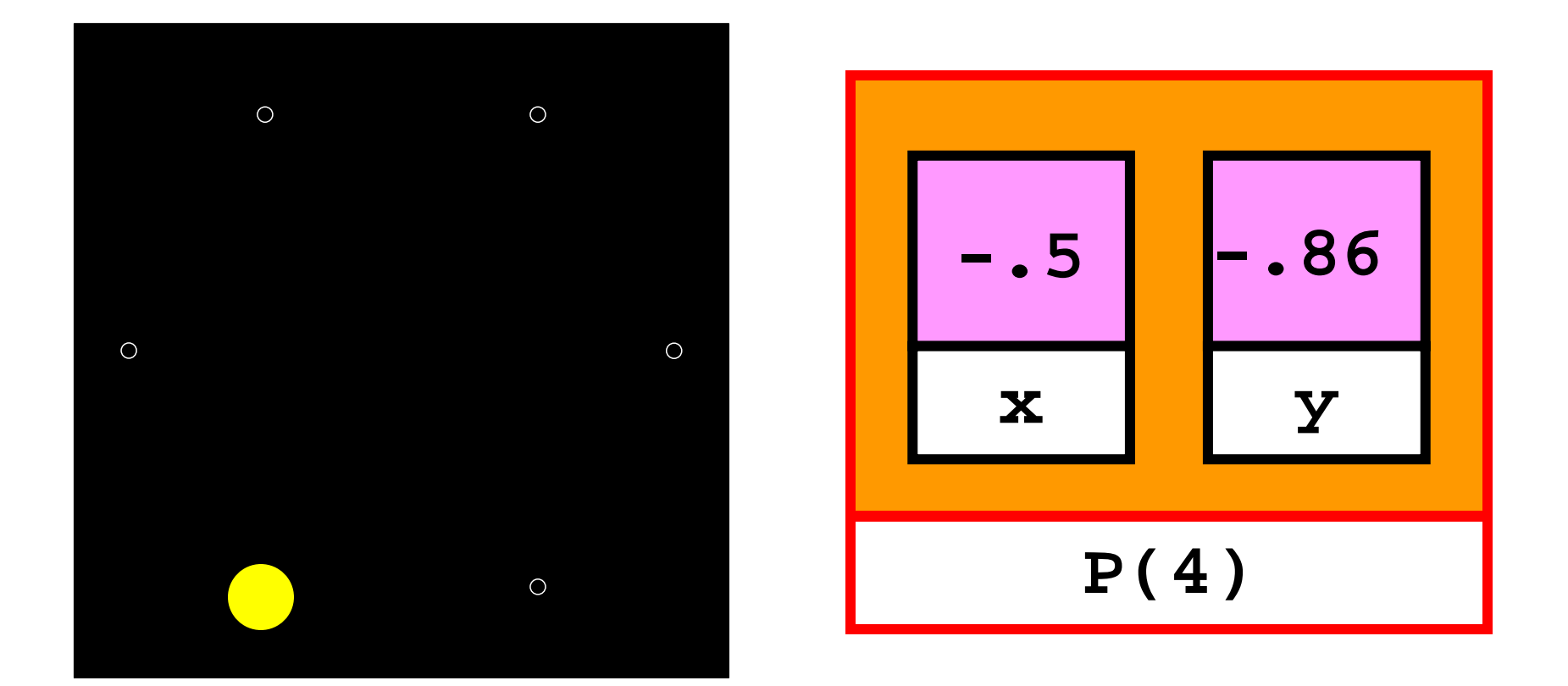

**P(4) = MakePoint(-.50,-.86)**

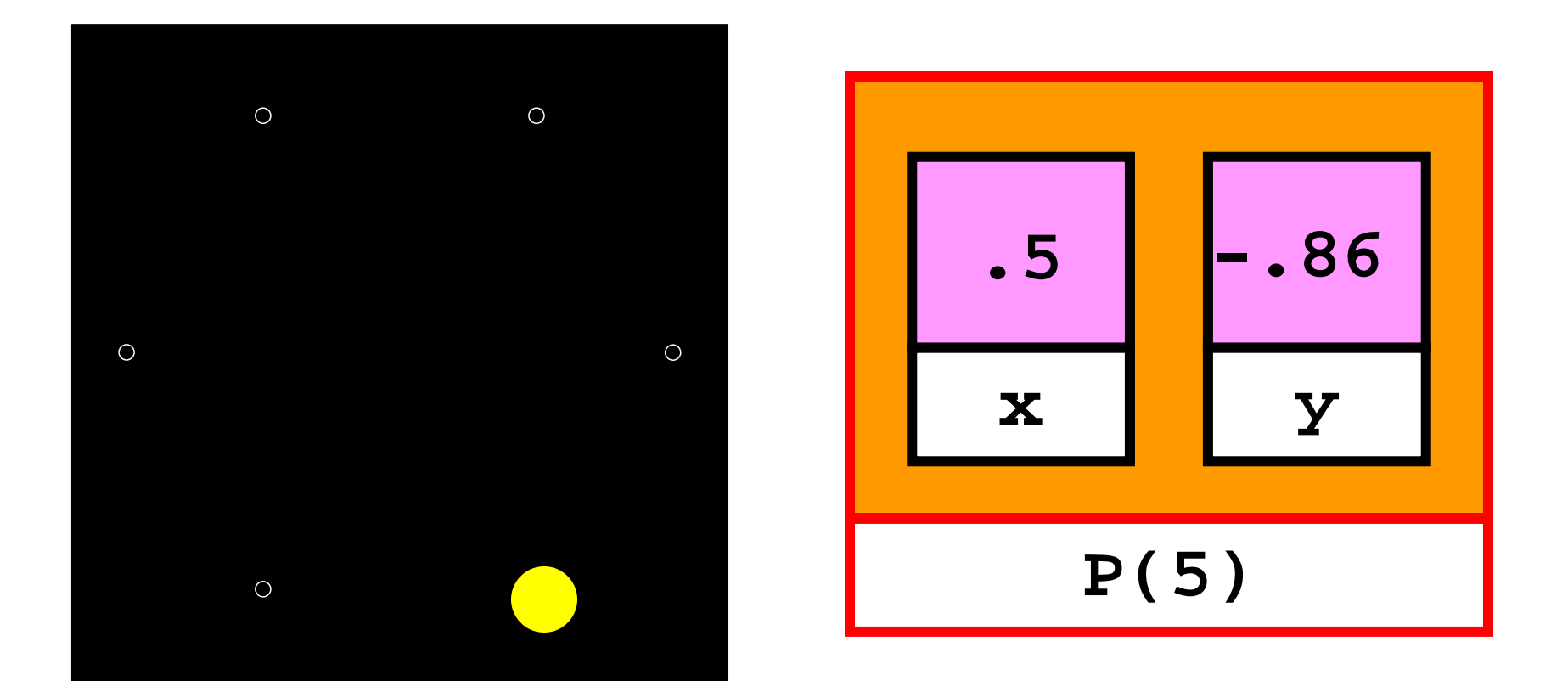

**P(5) = MakePoint(.50,-.86)**

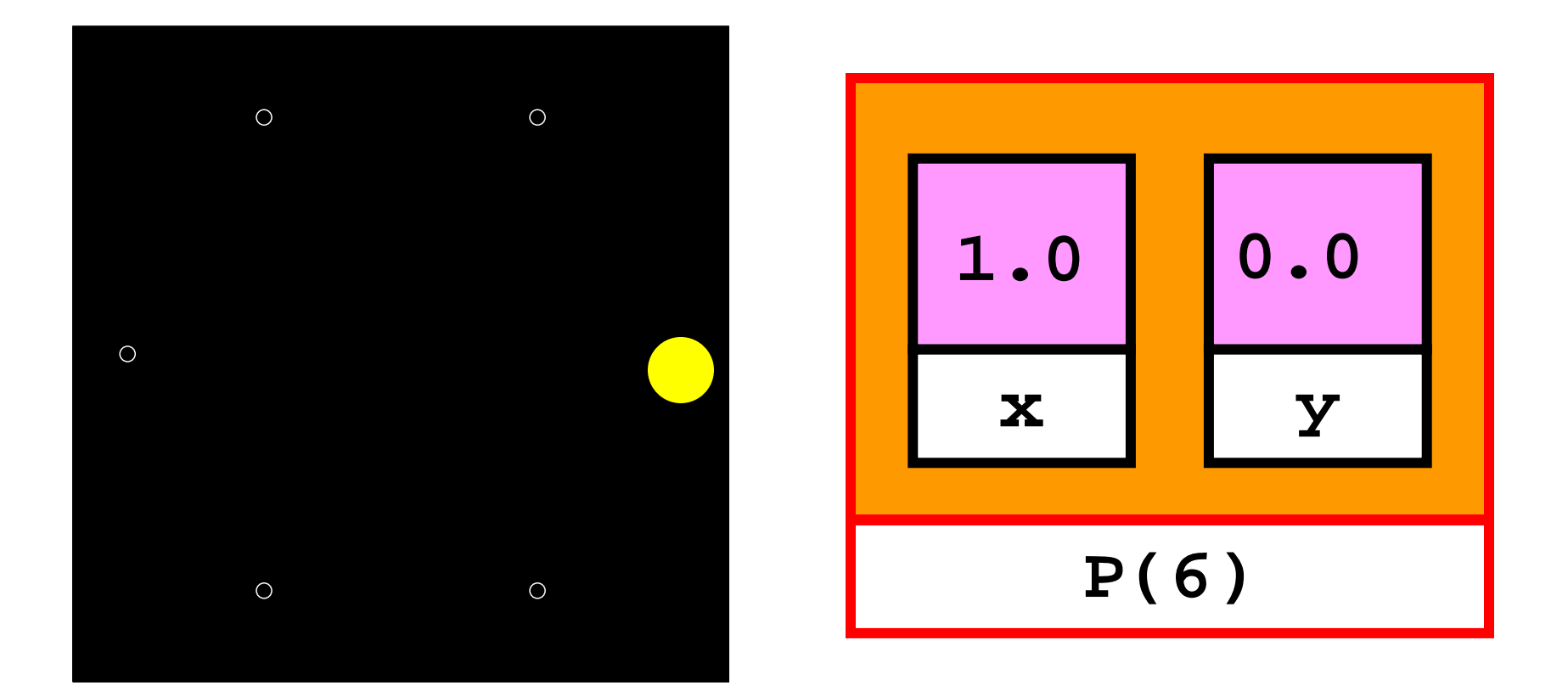

**P(6) = MakePoint(1.0,0.0)**

### Function Returning An Array of Points

function P = CirclePoints(n) % P is a structure array holding n points around a circle.

```
theta = 2 * pi/n;
for k=1:n
  c = cos(theta*k);s = sin(theta* k);P(k) = MakePoint(c,s);end
```
## Example Problem

- Place n points uniformly around the unit circle
- . Draw all possible triangles obtained by connecting these points 3-at-a-time

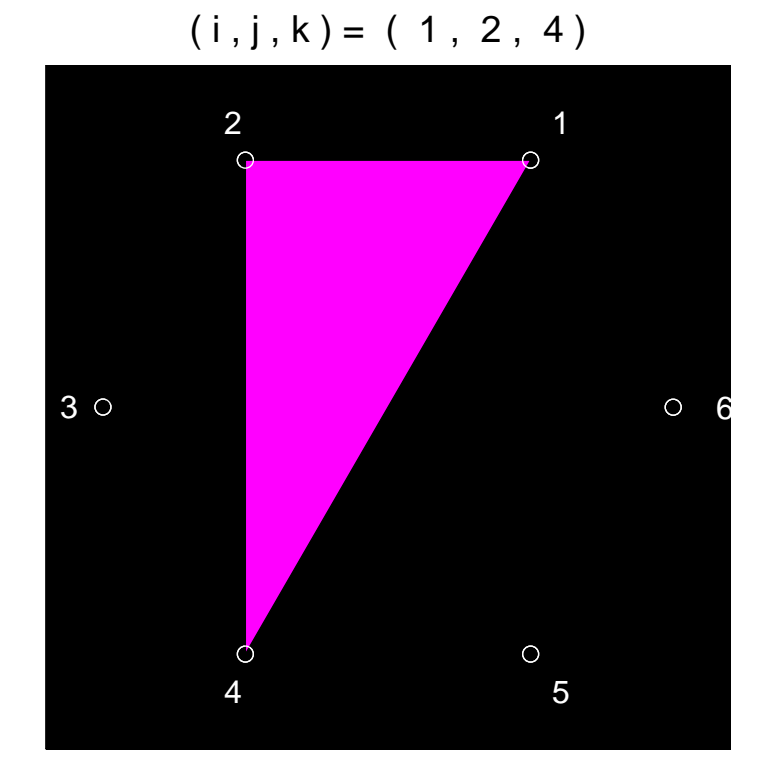

 $(i, j, k) = (1, 2, 6)$ 

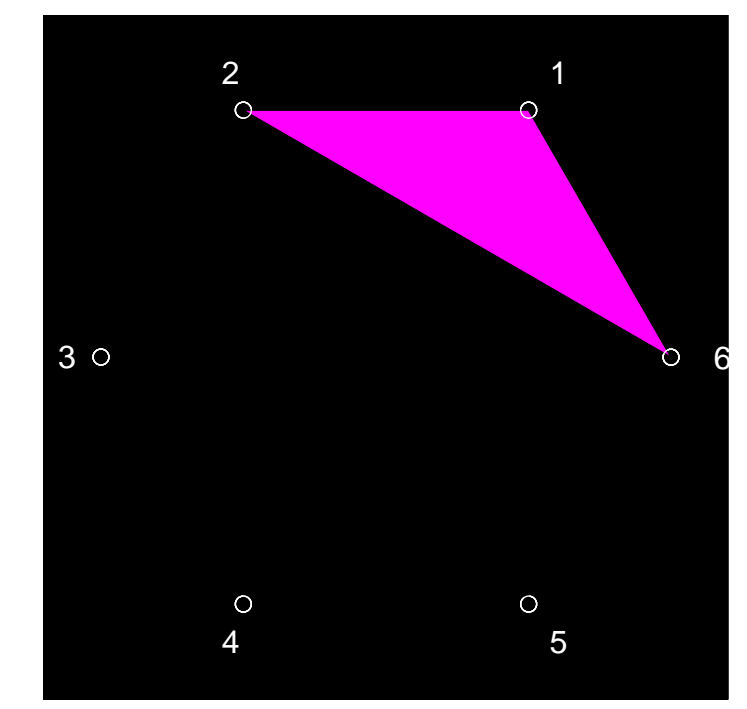

## Will Need This…

function DrawTriangle (P, Q, R, c) % Draw c-colored triangle; triangle vertices are % points P, Q, and R.

fill([P.x Q.x R.x P.x], [P.y Q.y R.y P.y], c)

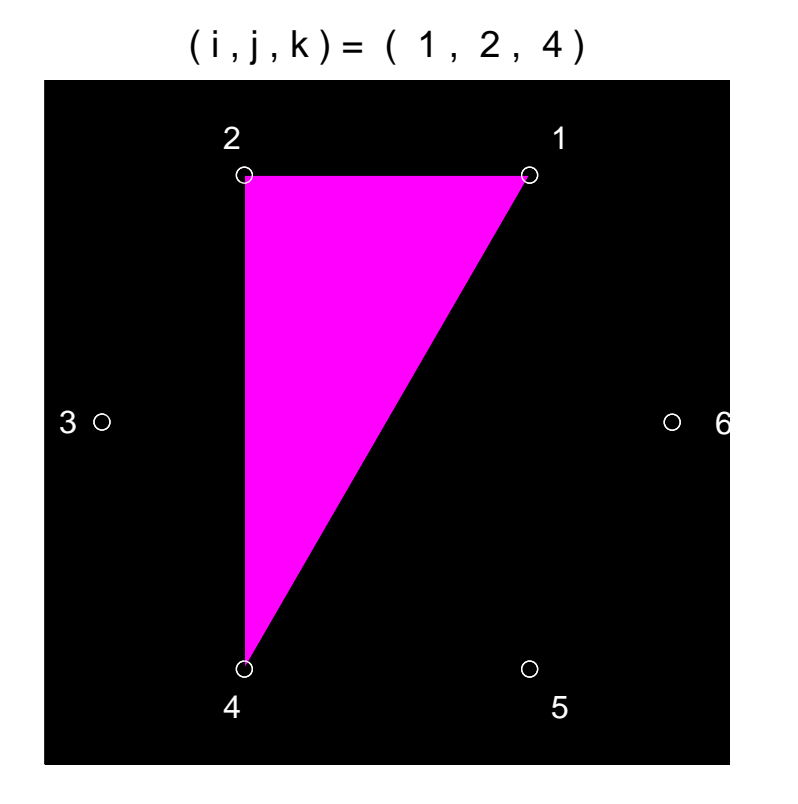

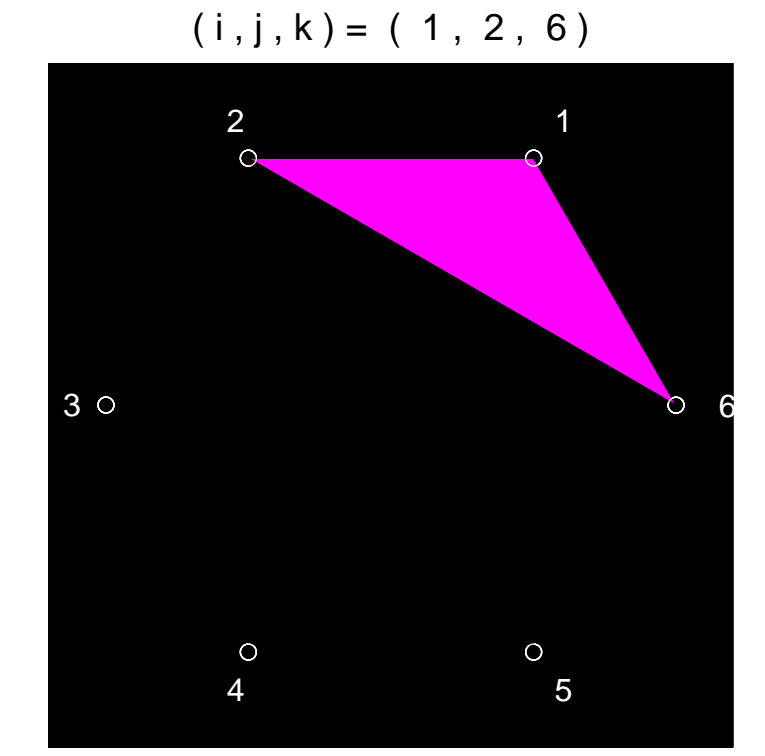

These triangles are all the same:  $(1,2,4)$ ,  $(1,4,2)$ ,  $(2,1,4)$ ,  $(2,4,1)$ ,  $(4,1,2)$ ,  $(4,2,1)$ 

### No!

```
for i=1:n
 for j=1:n
  for k=1:n
    Draw triangle with vertices P(i), P(j), and P(k)
  end
 end
end i, j, and k should be different
```
# Avoiding Duplicates: i < j < k

```
for i=1:n
 for j=i+1:nfor k=j+1:n 
     disp([i j k]) 
  end
 end
end
```
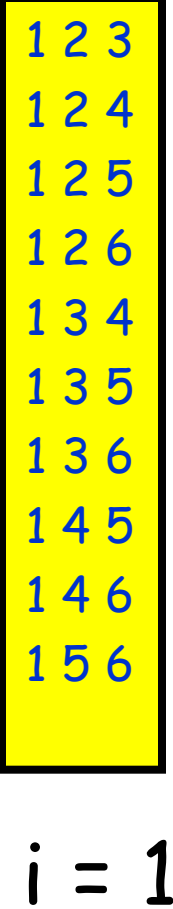

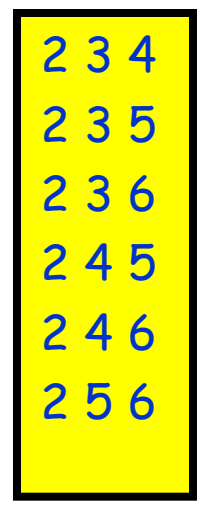

 $i = 2$ 

$$
\begin{array}{c}\n 345 \\
 346 \\
 \hline\n 356 \\
 \hline\n \textbf{i} = 3\n \end{array}
$$

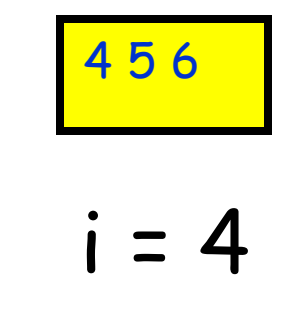

### Question Time

What is the 7<sup>th</sup> line of output:

```
for i=1:5for j=i+1:5x = 10^{*}i + jend
end
```
# A. 7 B. 21 C. 22 D. 23 E. Other

# Triangle Solution!

```
for i=1:n
 for j=i+1:nfor k=j+1:n 
    DrawTriangle( P(i),P(j),P(k),'m')
    DrawPoints(P)
    pause
    DrawTriangle(P(i),P(j),P(k),'k')
  end
 end
end
```
### Structures with Array Fields

• Let's develop a structure that can be use to represent a colored disk

• Four fields:

- xc: x-coordinate of center
- yc: y-coordinate of center
- r: radius
- c: rgb color vector

• Example:

 $D1 =$  struct('xc',1,'yc',2,'r',3,'c',[1 0 1]) D2 = struct('xc',4,'yc',0,'r',1,'c',[.2.5.3])

### Problem

• Lets compute the "average" of D1 and D2:

$$
r = (D1.r + D2.r)/2;
$$
  
\n
$$
xc = (D1.xc + D2.xc)/2
$$
  
\n
$$
yc = (D1.yc + D2.yc)/2
$$
  
\n
$$
c = (D1.c + D2.c)/2;
$$

 $D = struct('xc', xc,'yc',yc,'r',r,'c',c);$ 

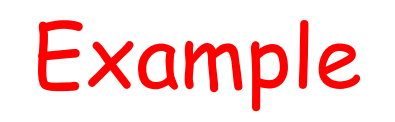

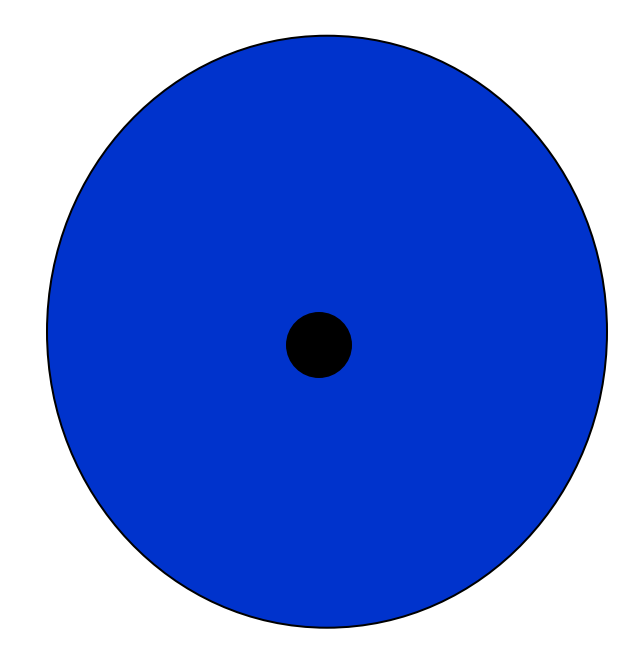

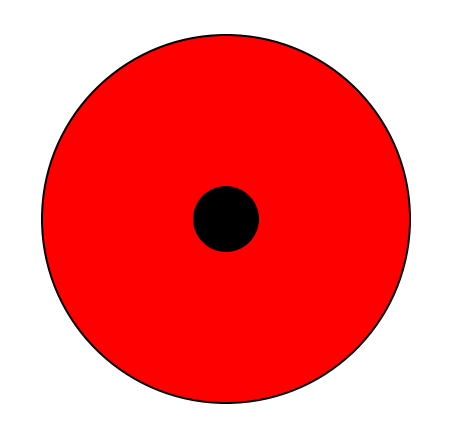

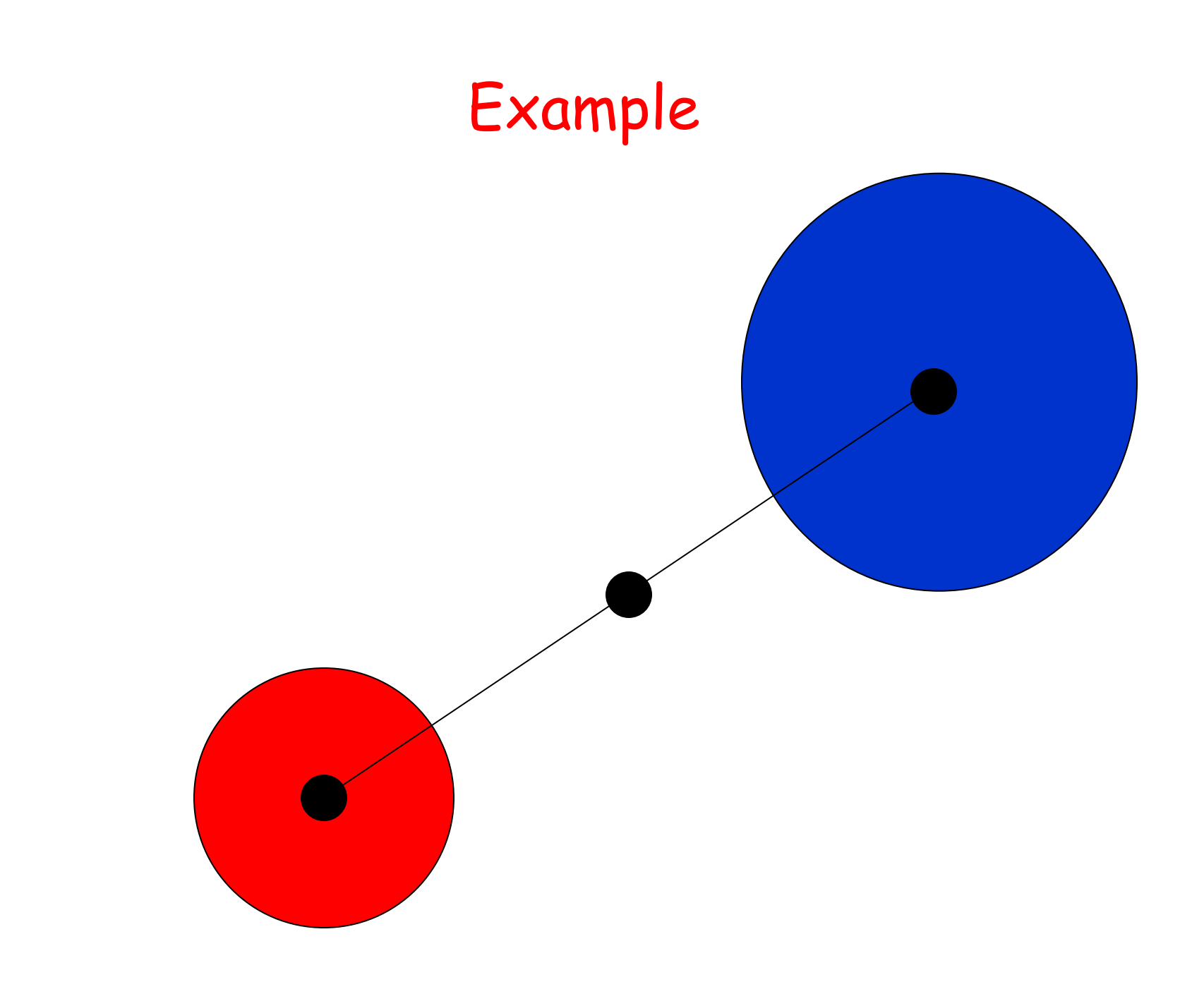

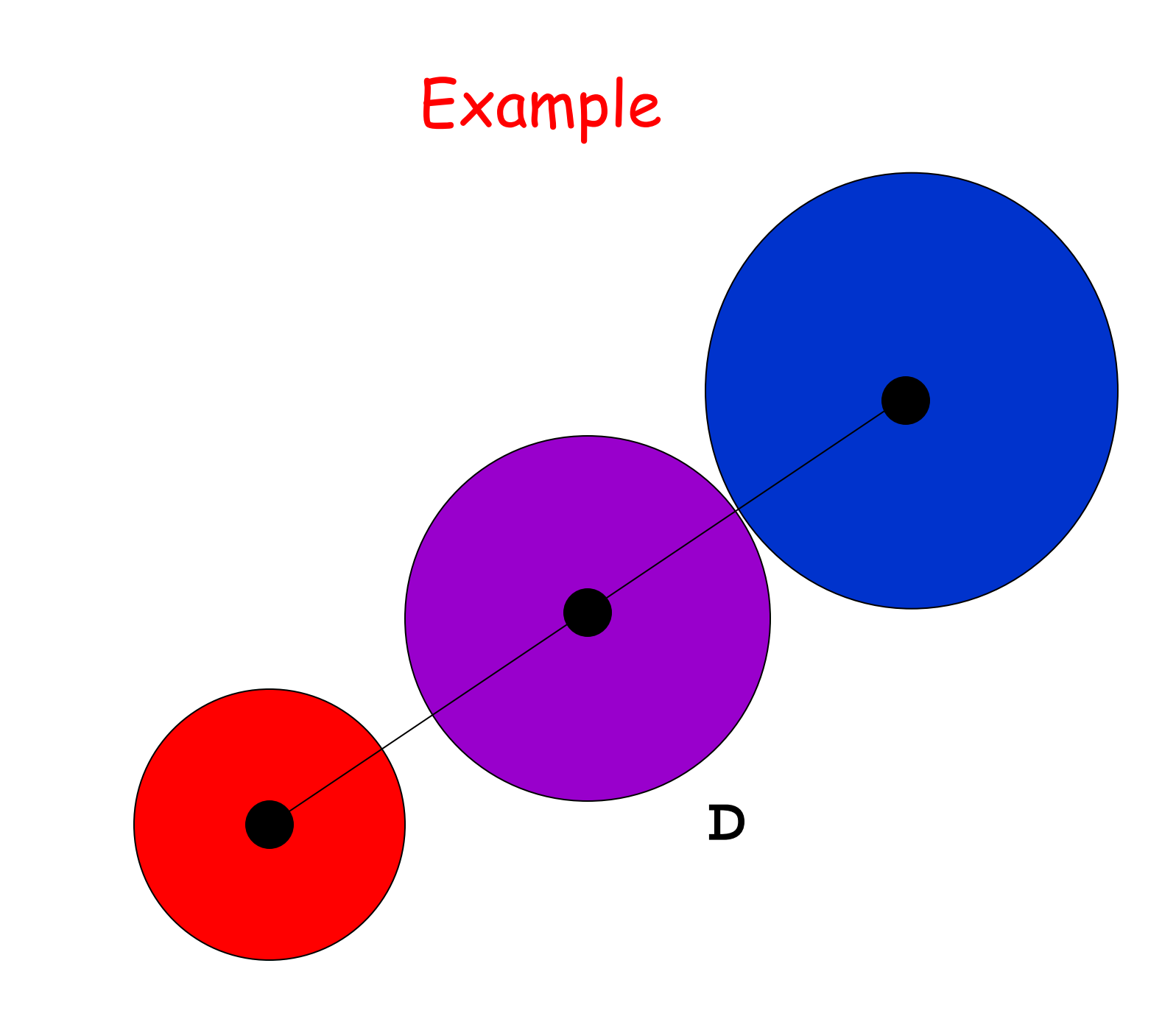

#### A Structure's Field Can Hold a Structure

- $A = MakePoint(2,3)$
- $B = MakePoint(4,5)$
- $L = struct(P', A, 'Q', B)$
- This could be used to represent a line segment with endpoints P and Q, for instance

 $x = L.P.y$  % Assigns 3 to x

### Question Time

How do you set variable g to the green-color component of disk D?

 $D = struct('xc', xc,'yc',yc,'r', r,'c', c);$ 

A. 
$$
g = D.g.
$$
  
\nB.  $g = D.c.g.$   
\nC.  $g = D.c(2)$ :  
\nE. Other